# **SOFTWARE-DEFINED NETWORKING SESSION II**

*Introduction to Software-defined Networking*  Block Course – Winter 2015/16

Dr. David Koll

**Partly based on slides of Nick McKeown, Scott Shenker, Nick Feamster, and Jennifer Rexford**

#### Recap

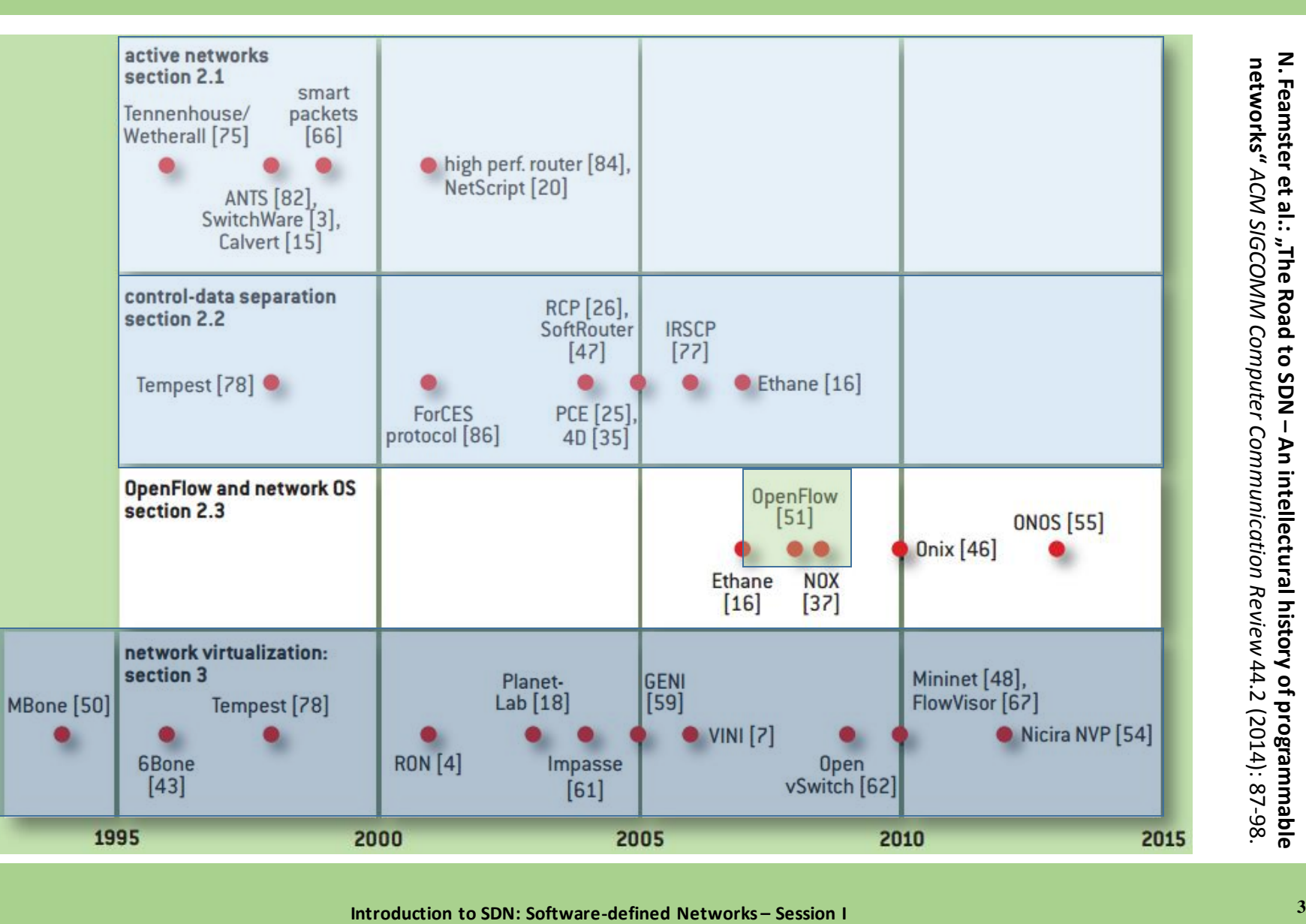

#### **OpenFlow – The de-facto standard Southbound interface**

# This lecture

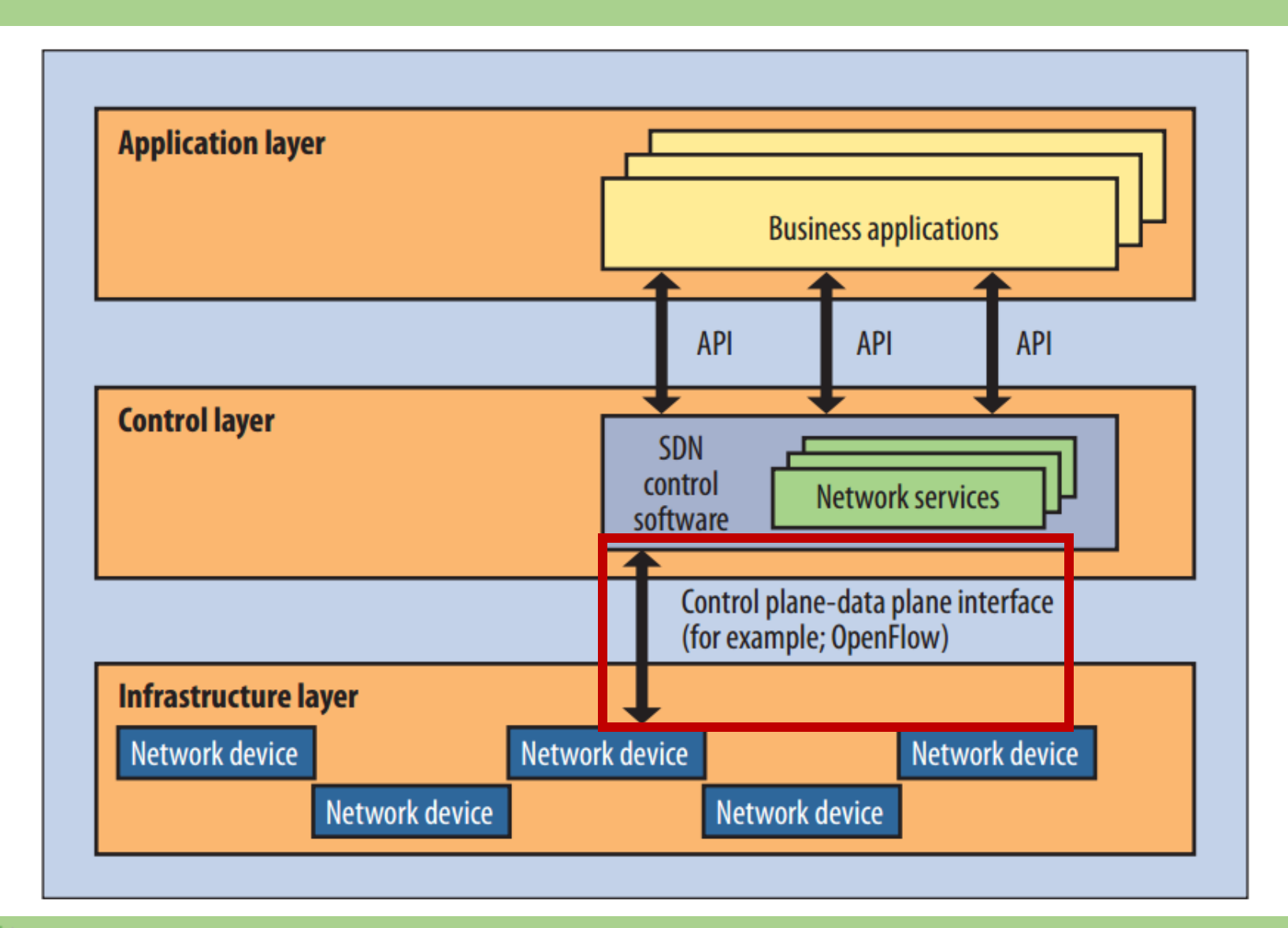

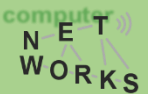

# What is OpenFlow

#### **OpenFlow is one implementation of the Southbound interface in SDN**

#### **OpenFlow is NOT SDN OpenFlow is NOT THE ONLY Southbound interface**

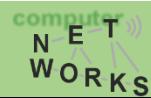

# Open Networking Foundation

#### http://opennetworking.org

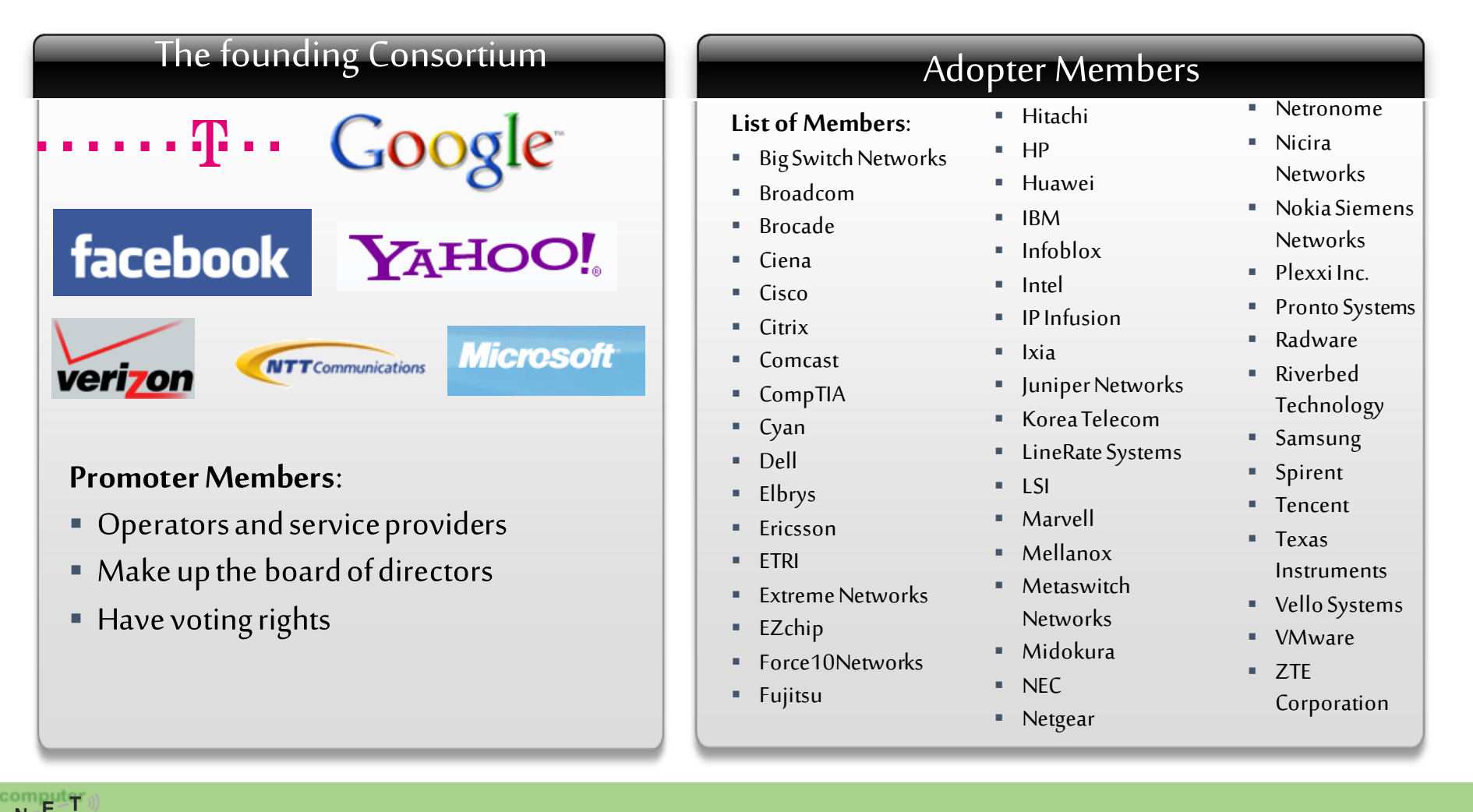

WORKS

### Recall: What is SDN?

# Ethernet Switch

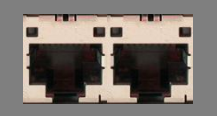

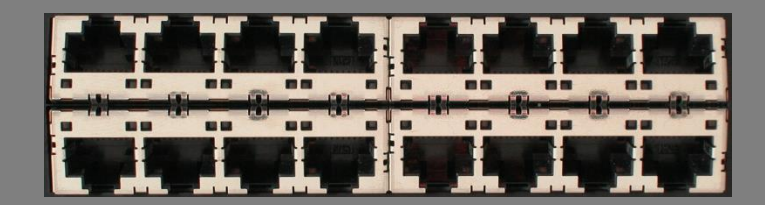

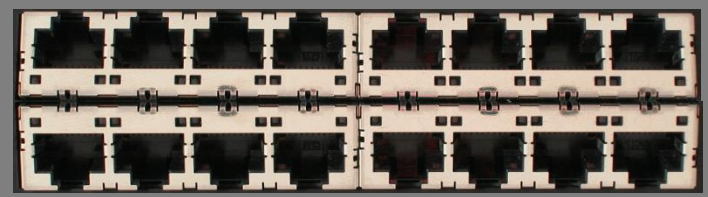

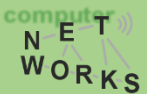

#### **Separation of Control and Data Plane**

# Control Path (Software)

# Data Path (Hardware)

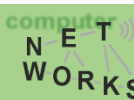

# How do we control a switch then?

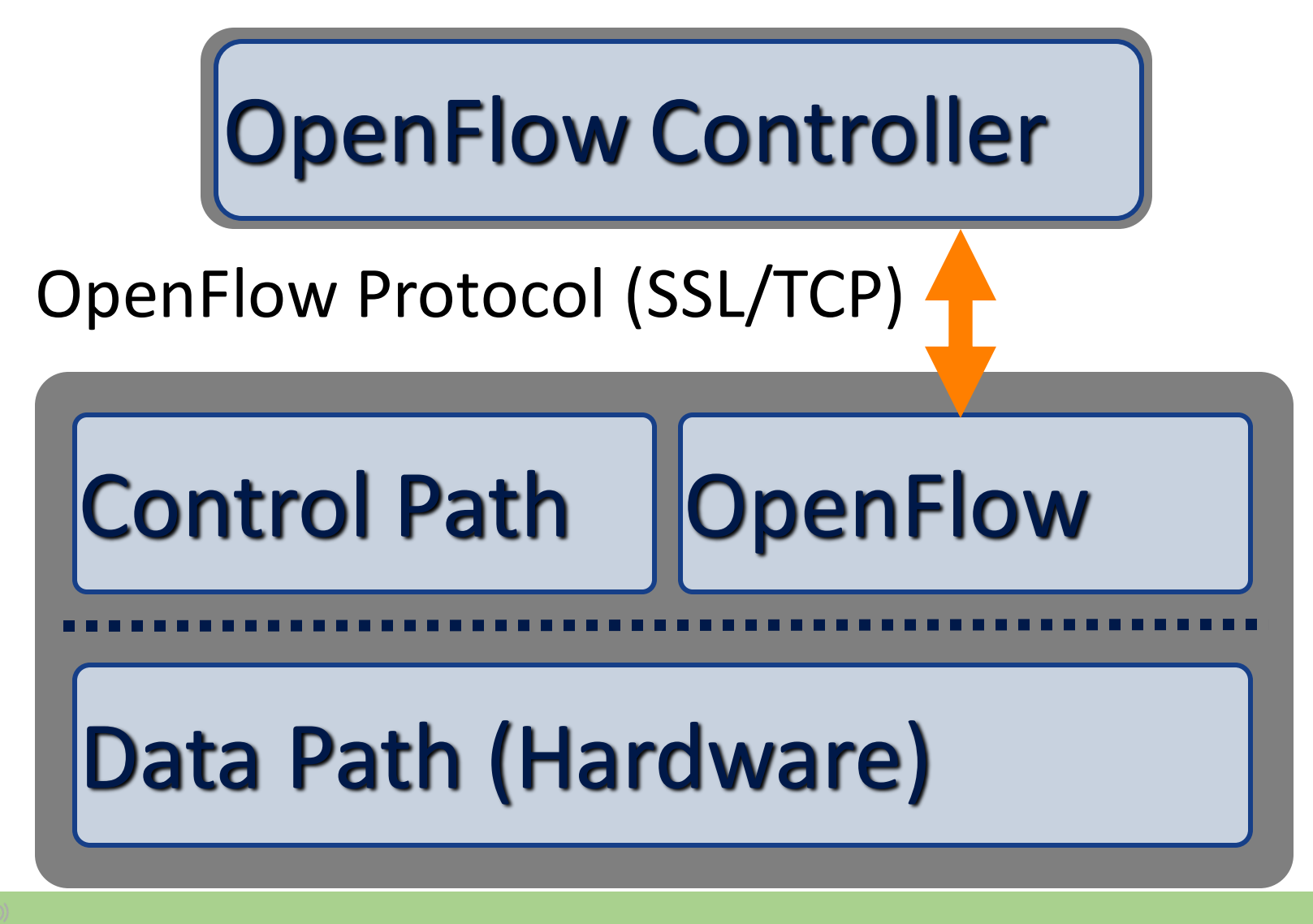

# OpenFlow Background

- Rapid Development of OpenFlow Technologies
	- 2012 ONF meeting, Google announced that...
		- Google's G-Scale network is operating using OpenFlow
		- Developed for 2 years (2010~2012.1)
- **Google's OpenFlow WAN**

Google

• Saved CAPEX and OPEX

WORKS

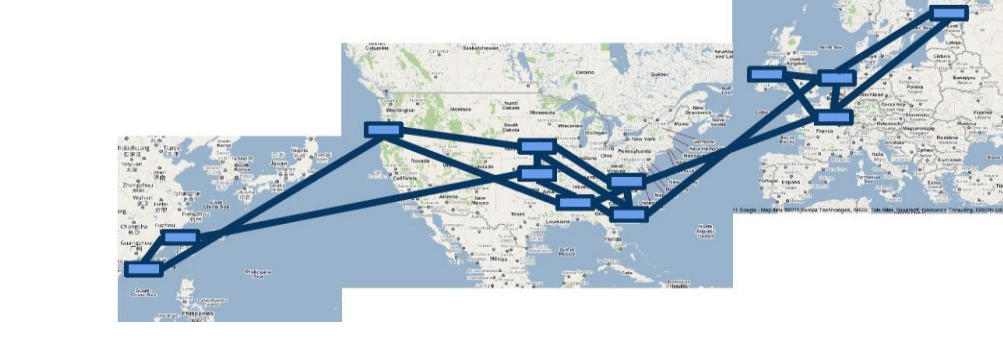

- OpenFlow was known as an open standard to test experimental protocols in the campus networks (no longer experimental now)
- OpenFlow  $\rightarrow$  now evolving to Enterprise and Carrier grade SDN technologies
	- Commercial OpenFlow switches and controllers
	- NEC, NTT Data, Nicira , HP, IBM, BigSwitch, Brocade……

*Jain, S.,* et al. "*B4: Experience with a globally-deployed software defined WAN.*" *ACM SIGCOMM CCR*. Vol. 43. No. 4. ACM, 2013.

# OpenFlow Version History

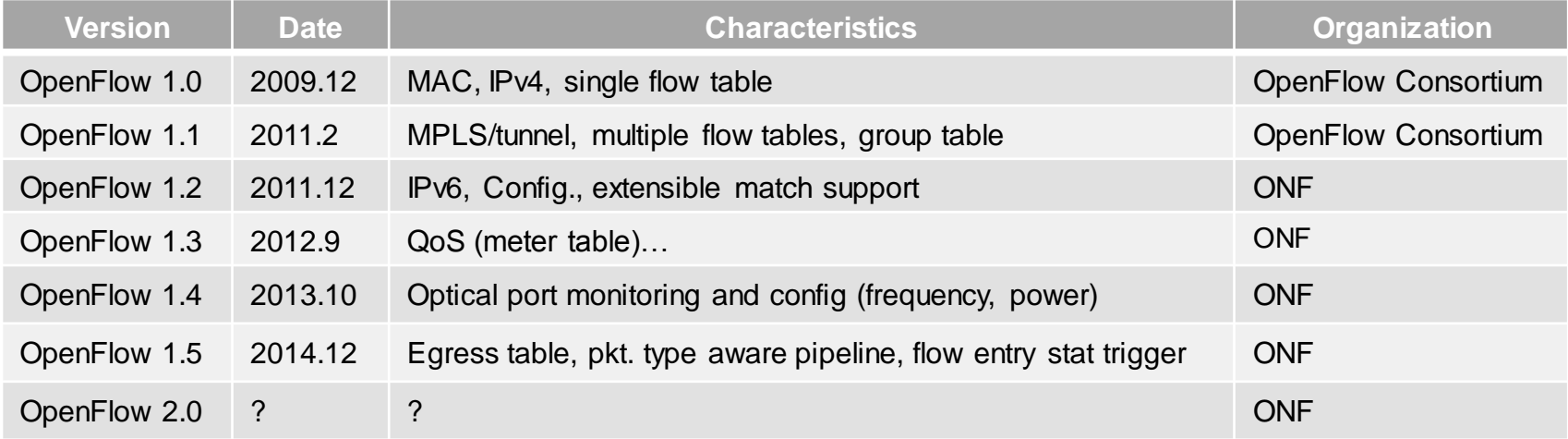

# Components of OpenFlow Network

- Controller
	- OpenFlow protocol messages
	- Controlled channel
	- Processing
		- Pipeline Processing
		- Packet Matching
		- Instructions & Action Set
- •OpenFlow switch
	- Secure Channel (SC)
	- Flow Table

WORKS

• Flow entry

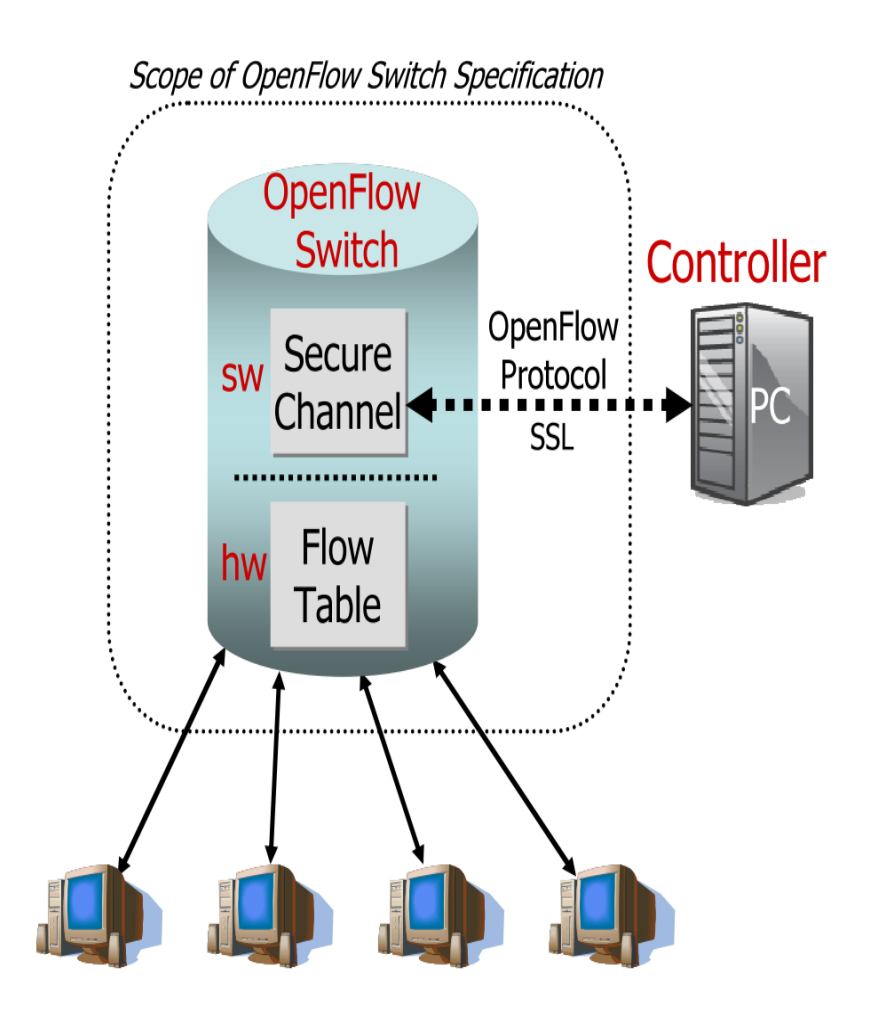

# OpenFlowUsage

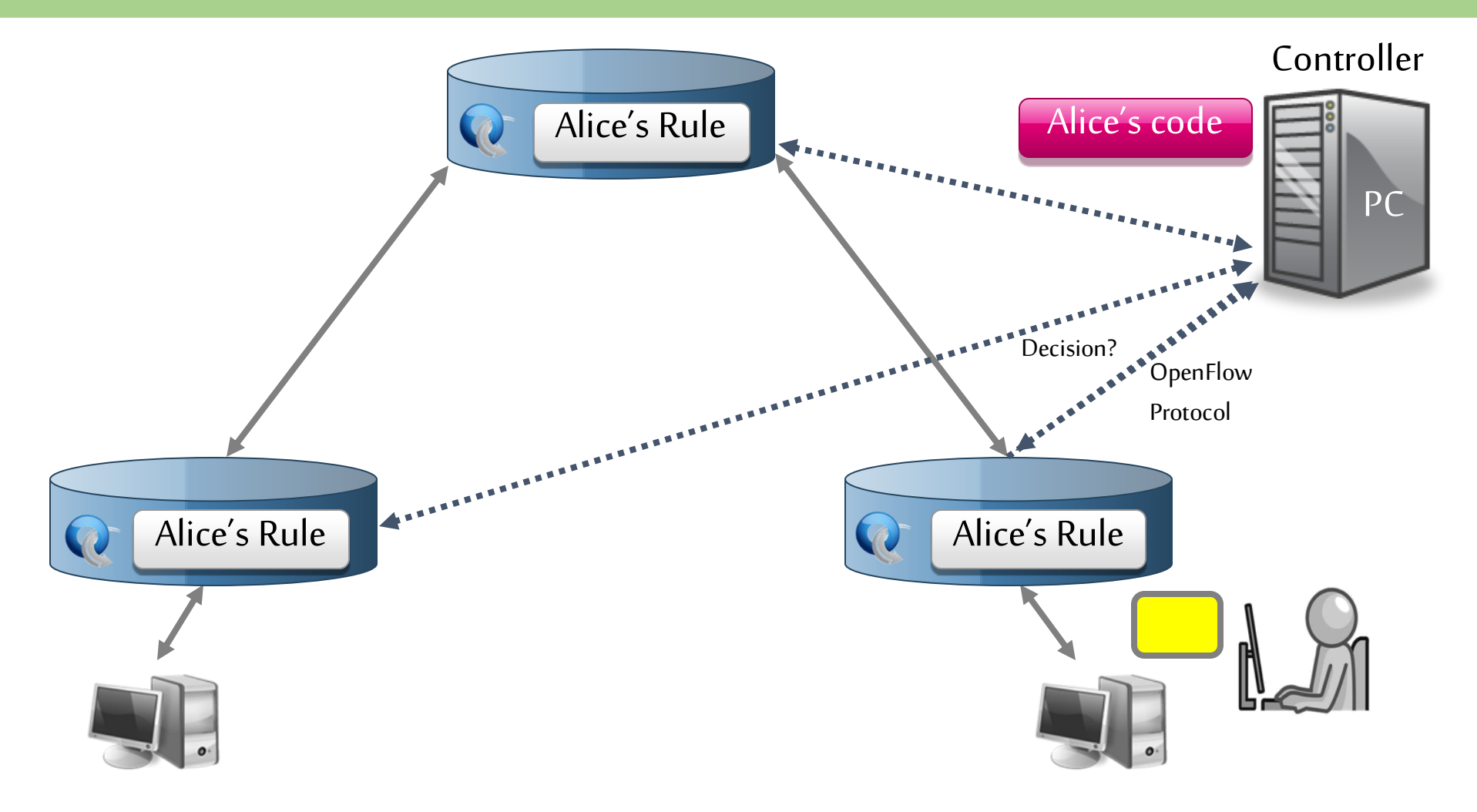

#### OpenFlow offloads control intelligence to a remote software

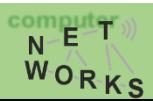

# **OpenFlow**

• Communication between the controller and the network devices (i.e., switches)

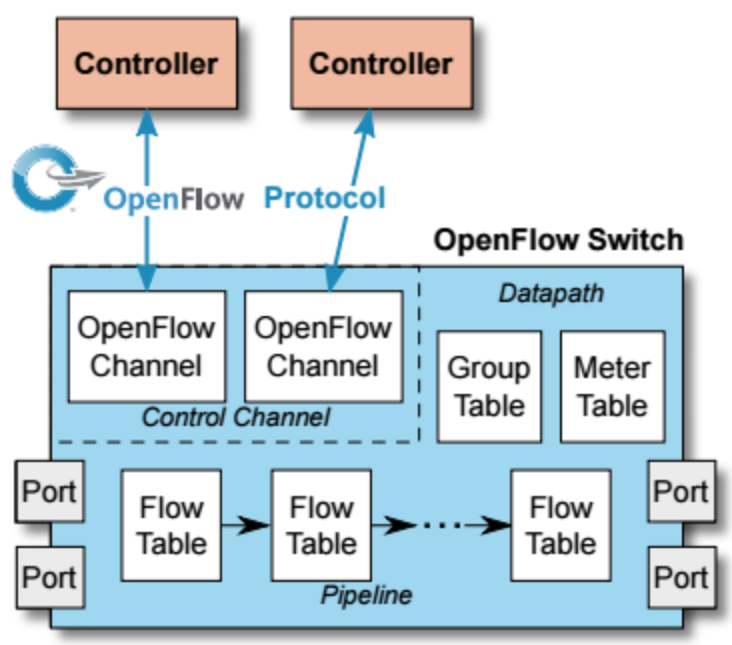

All figures extracted from the specification:

[https://www.opennetworking.org/images/stories/downloads/sdn-resources/onf](https://www.opennetworking.org/images/stories/downloads/sdn-resources/onf-specifications/openflow/openflow-switch-v1.5.1.pdf)specifications/openflow/openflow-switch-v1.5.1.pdf (April 2015)

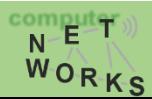

# **OpenFlow**

- •Main components: *Flow, Group and Meter Tables*
	- Controller can manipulate these tables via the OpenFlow protocol (*add, update, delete*)
	- Flow Table: reactively or proactively defines how incoming/outgoing packets are forwarded
	- Group Table: additional processing (e.g., multicast)
	- Meter Table: QoS implementation

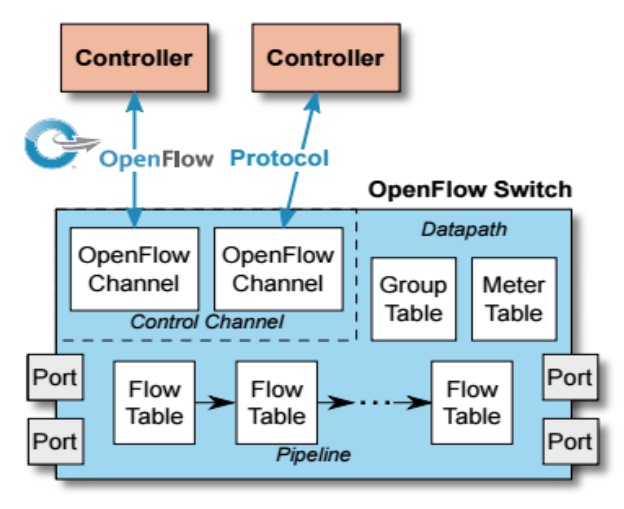

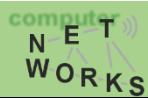

### OpenFlow– Packet Processing

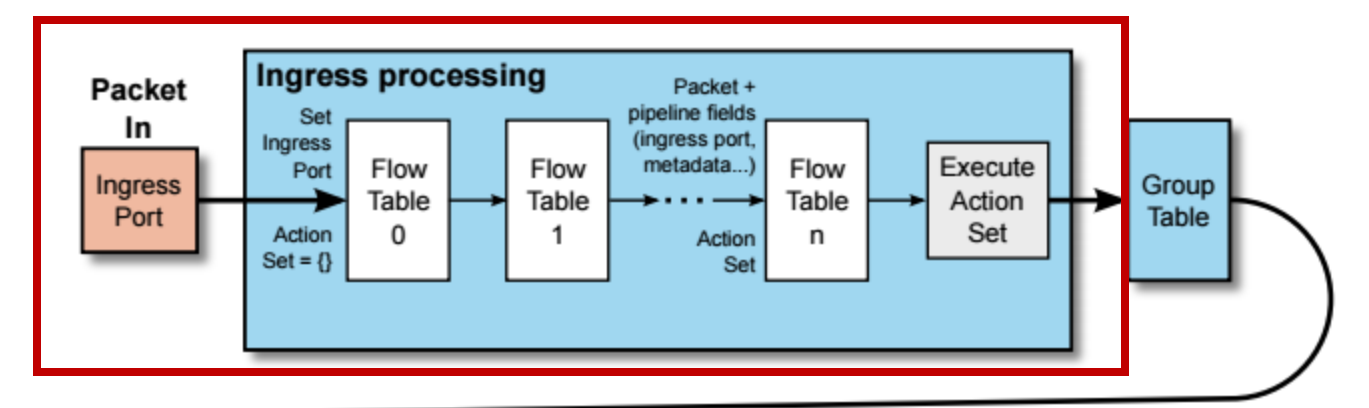

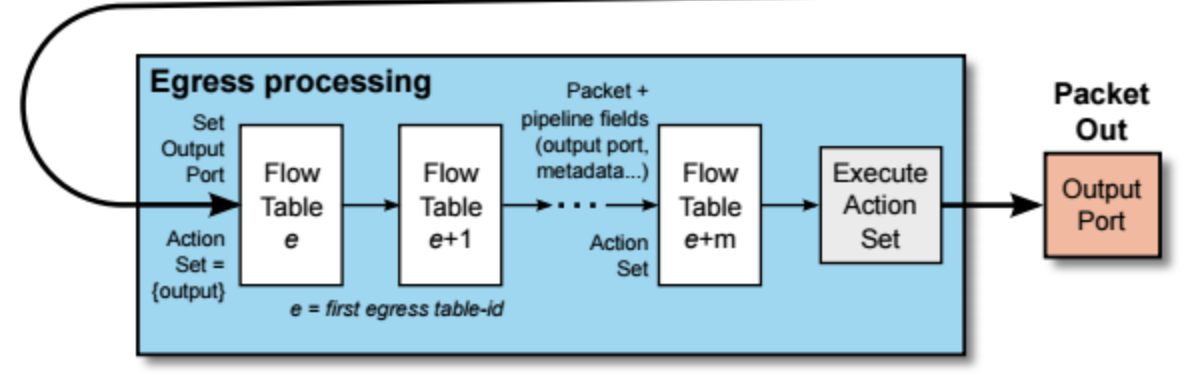

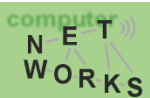

# OpenFlow– Switches

- Two different versions of an OpenFlow Switch
	- *OF-only* (packets can only be processed by OF tables) and *OF-hybrid* (allow optional normal Ethernet handling (see CN lecture))
- •OF-only: all packets go through a *pipeline*
	- Each pipeline contains one or multiple flow tables with each containing one or multiple *flow entries*

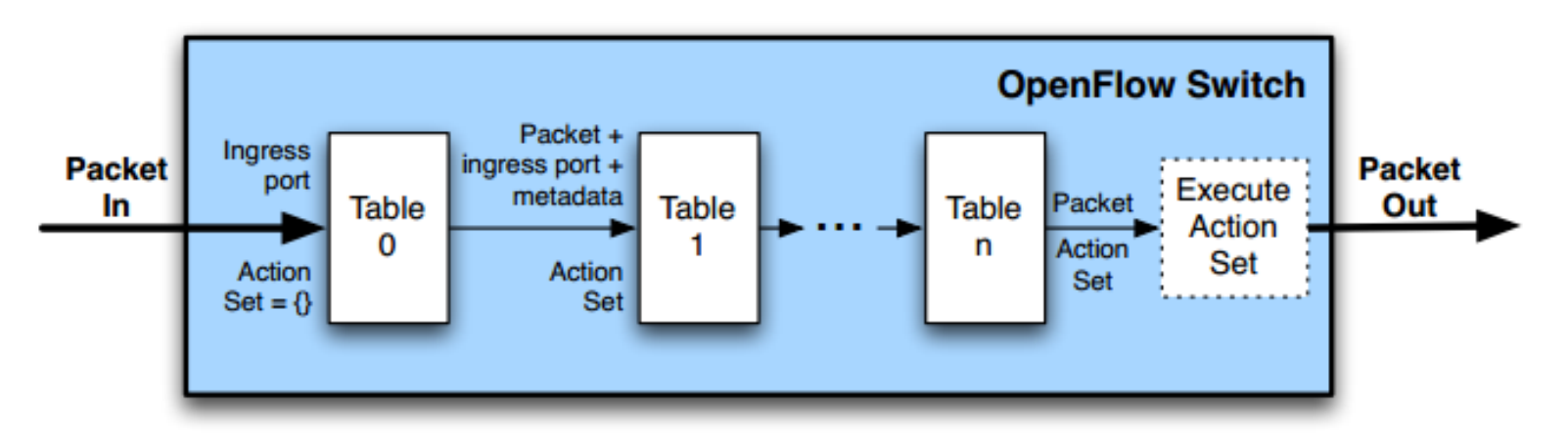

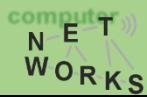

## OpenFlow– Switches

- Incoming packets are matched against Table 0 first
- Find highest priority match and execute instructions (might be a Goto-Table instruction)
- •Goto: Only possible forward

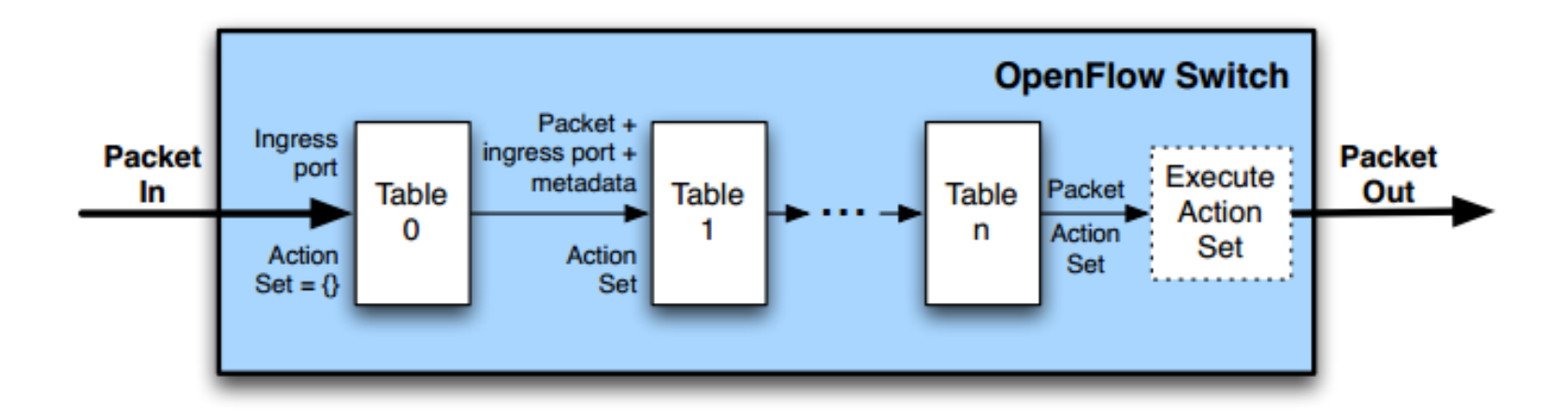

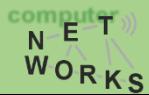

# OpenFlow– Flow Tables

• Find highest priority match and execute instructions (might be a Goto-Table instruction)

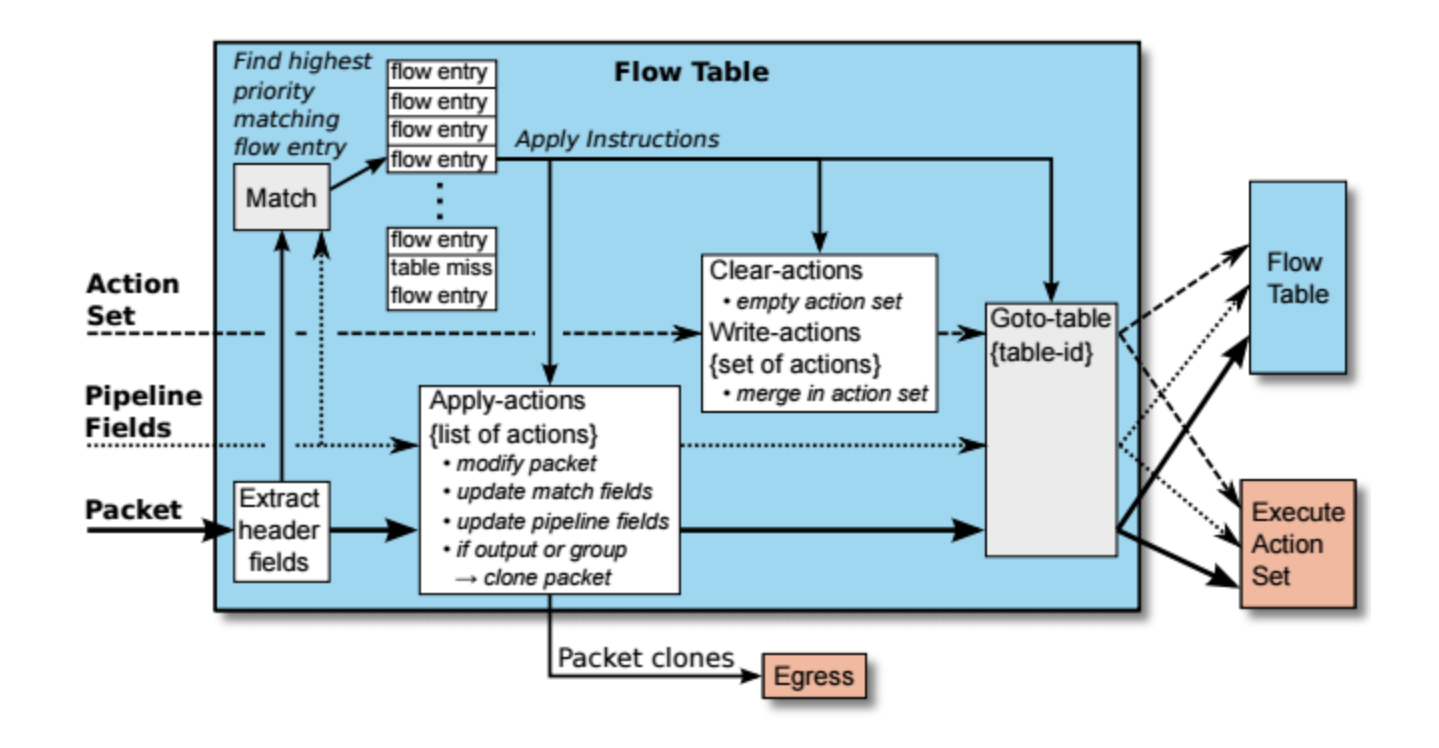

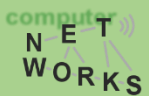

# OpenFlow– Flow Table Entries

• Flow Table entry structure:

Match Fields Priority Instructions  $Timeouts$ Cookie Flags Counters

- Match fields: where matching applies (i.e., ingress port, packet headers, etc.)
- Priority: matching precedence of flow entry
- Counters: update on packet match with entry
- •Instructions: what to do with the packet
- Timeout: max idle time of flow before ending

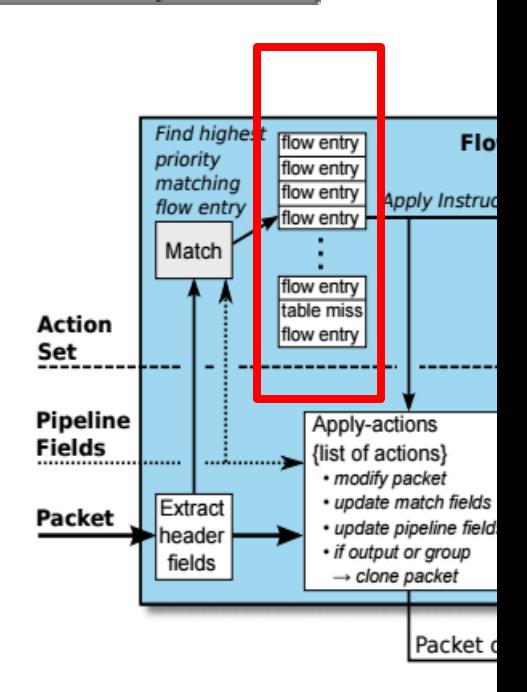

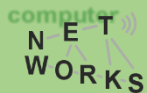

# OpenFlow– Flow Table Entries

• Flow Table entry structure:

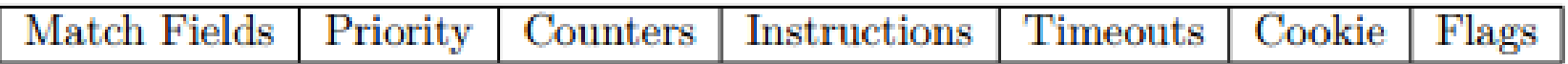

- Match fields: where matching applies (i.e., ingress port, packet (IP, eth) headers, etc.)
- Priority: matching precedence of flow entry
- •A flow entry with all match fields as wildcard and priority 0: *table miss* entry

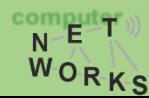

# OpenFlow Flow Entries – Counters

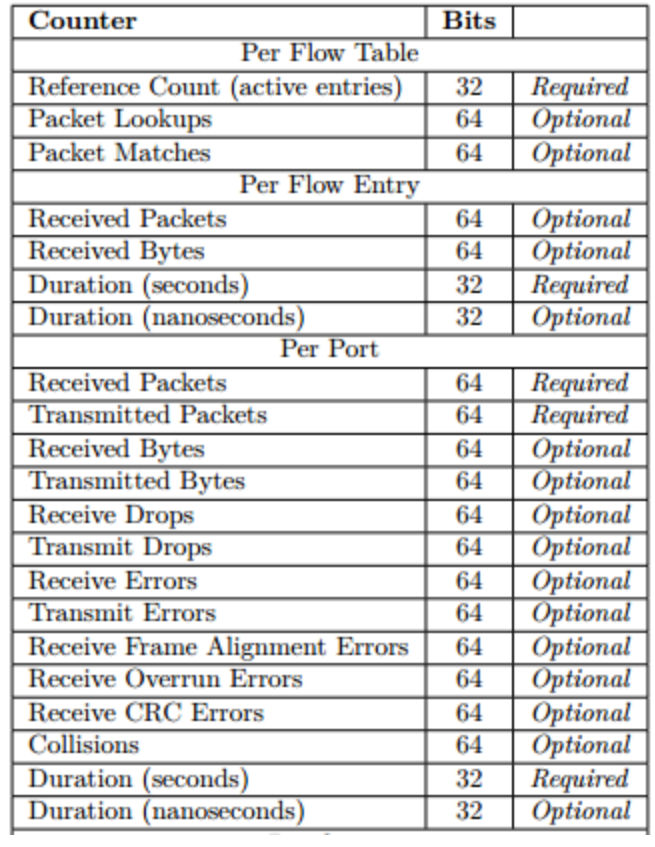

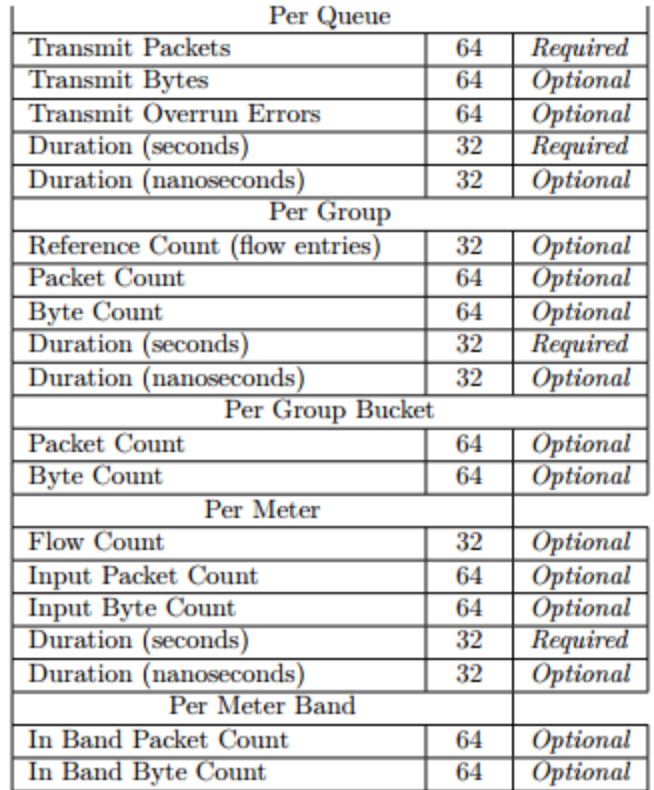

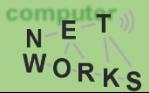

# OpenFlow– Flow Table with no match

- •If no match in table: *table miss*
- Handling: depends on table configuration might be *drop packet, forward to other table, forward to controller*
- Forward to controller allows to set up a flow entry (i.e., at the beginning of a flow)

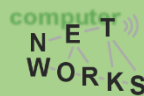

# **OpenFlow - Flow Table Entry Structure**

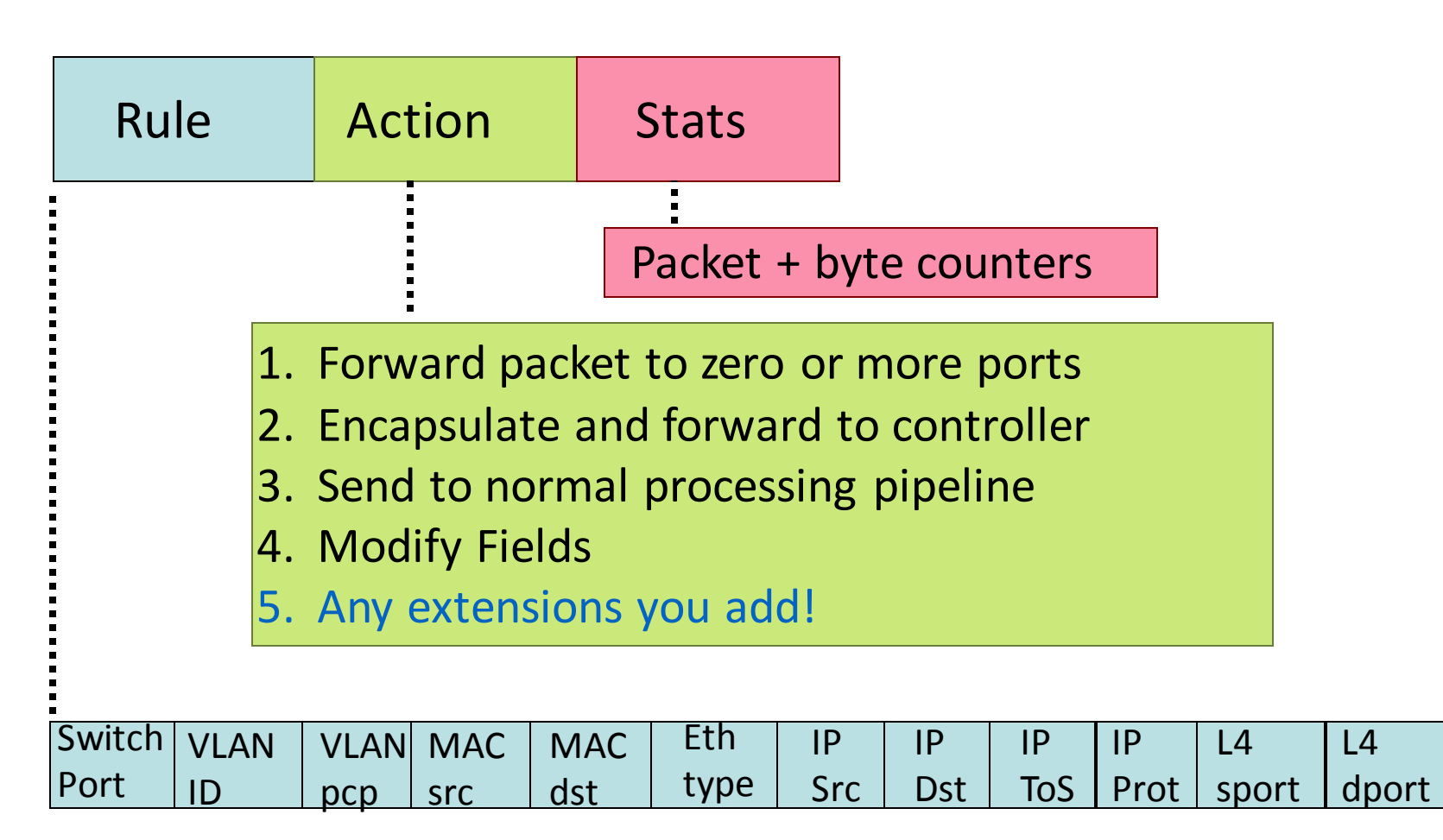

+ mask what fields to match

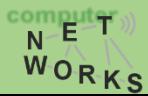

# Examples

#### Switching

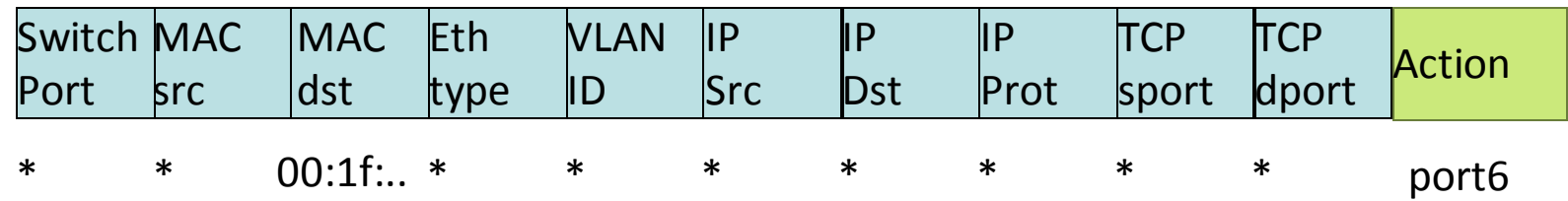

#### Flow Switching

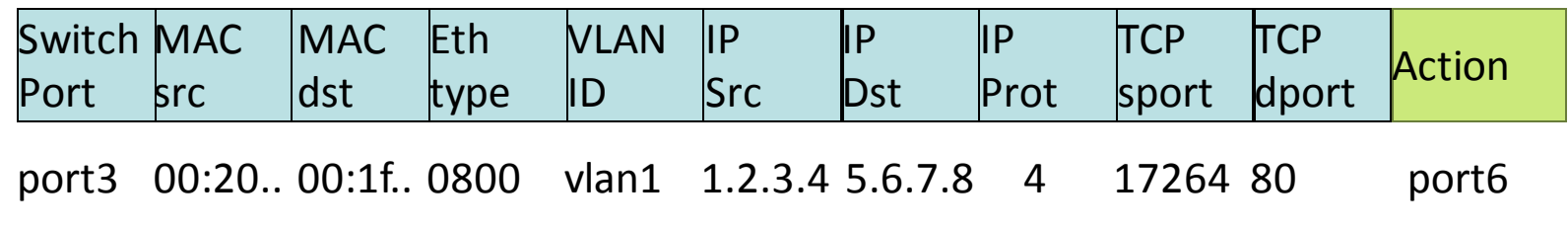

#### Firewall

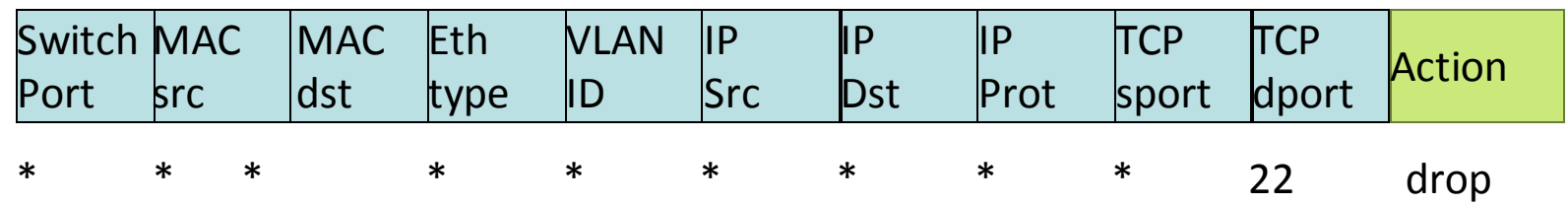

# Examples

#### Routing

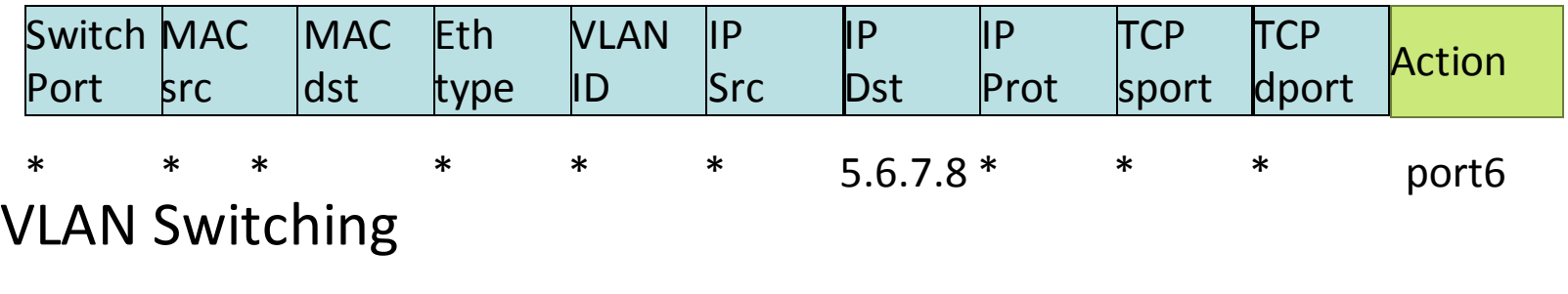

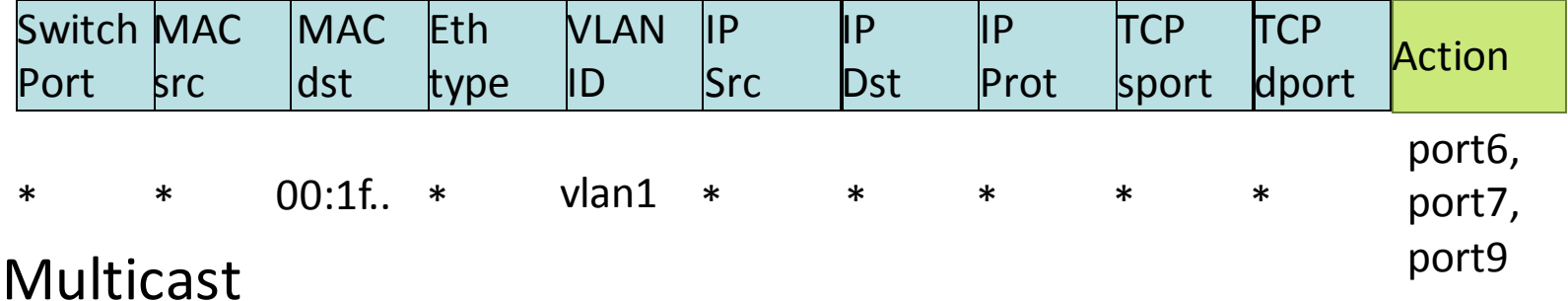

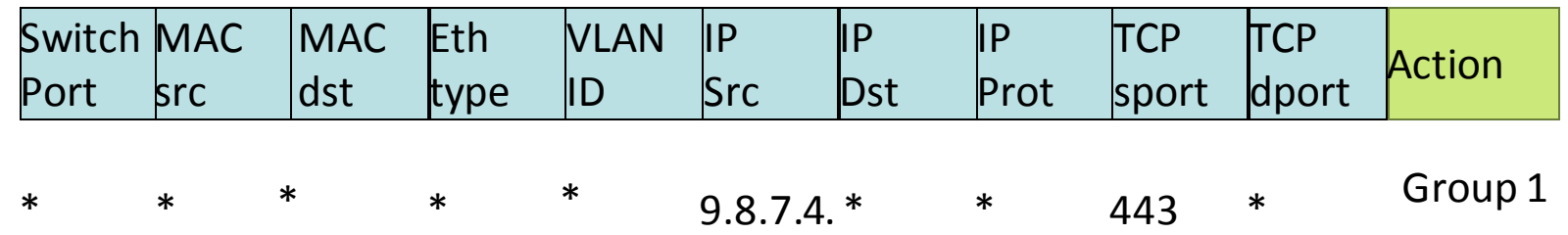

# OpenFlow– Flow Entry Removal

- *Request of controller*
	- Active issueing of a OF delete command
	- e.g., change in routing

#### •*Idle timeout*

• flow entry expires if it is not matched for a specified period of time (usually seconds)

#### •*Hard timeout*

- flow entry has a pre-determined maximum TTL
- Hard timeout > idle timeout

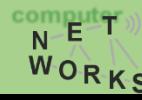

## OpenFlow– Packet Processing

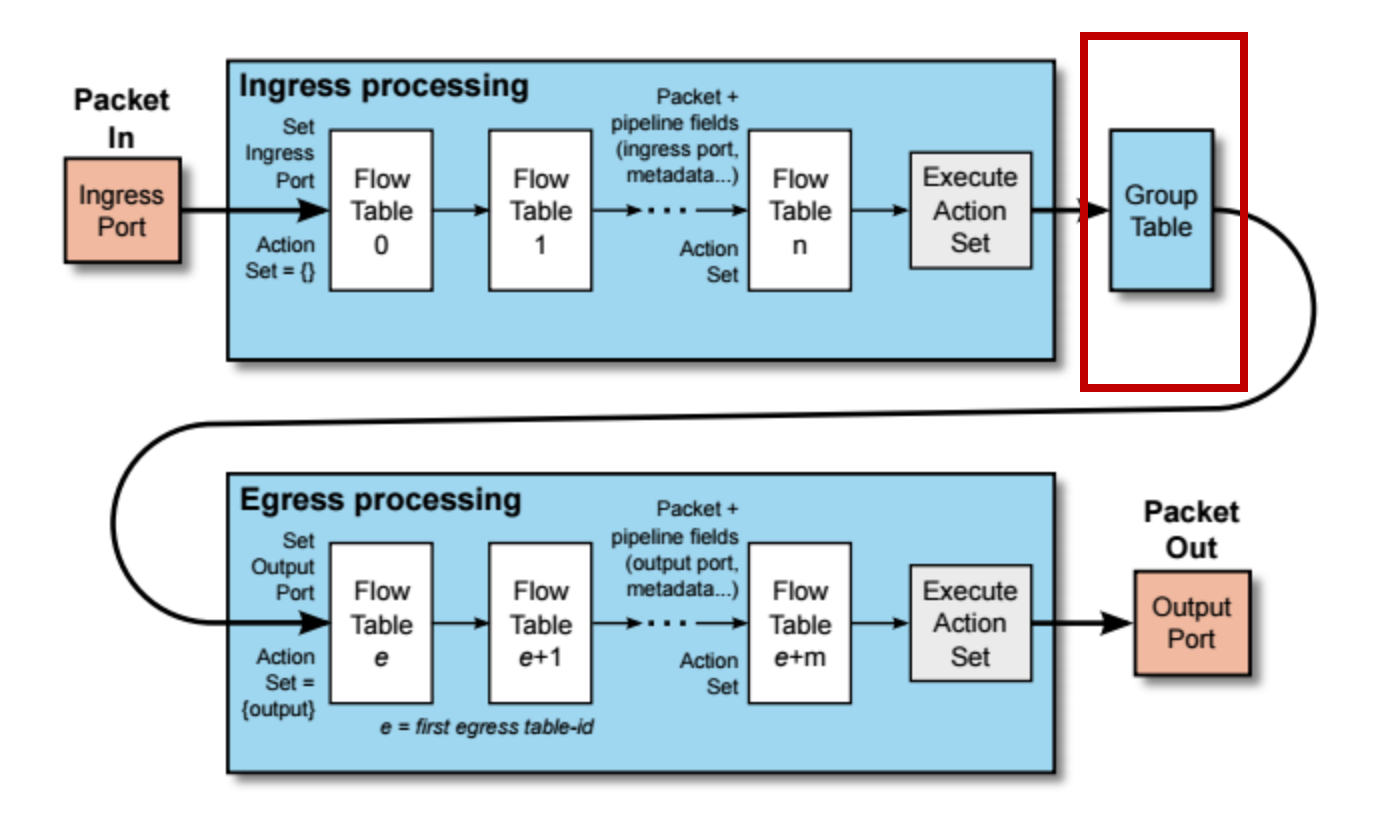

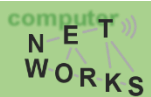

# OpenFlow– Switches

•Group Table entry structure:

Group Identifier **Action Buckets** Group Type Counters

- •Group Identifier: 32-bit ID to uniquely define group on the switch (locally)
- •Group Type: *indirect/all/fast failover/select*
	- Specifies which *action bucket* is executed
- Counters: update on packet processed
- •Action Buckets: ordered list of buckets,
- each containing a *set* of instructions

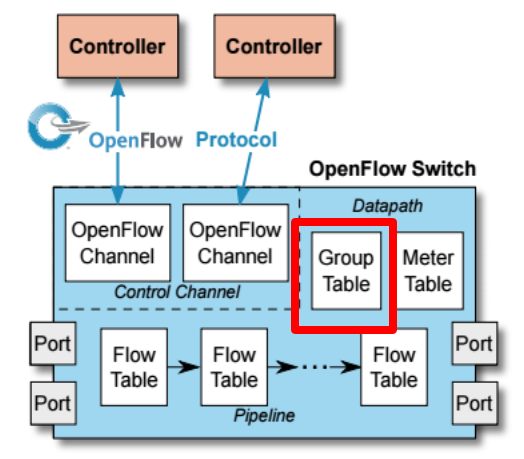

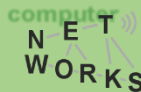

# OpenFlow– Switches

•Group Table entry structure:

Group Identifier | Group Type **Action Buckets Counters** 

- •Group Tables allow for more complex forwarding
	- E.g., multicast: use *all* group type to execute all action buckets(packet will be cloned for each bucket, and then forwarded through the instruction set)

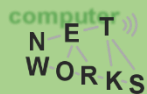

# OpenFlowGroup Table

Group Table • Multicast Group ID | Group Type | Counter | Action Buckets • Type=all 100 | All | 999 | Port2, Port3, Port4 Flow Table **Switch MAC MAC Ether** VLAN Src Dst IP | Proto TCP S TCP D Action Port dst ID IP src Type No. Port Port \* | \* |00:FF:.. | \* | \* | \* | \* | \* | \* | \* | \* | Port6 Port 1  $\vert$  \*  $\vert$   $\vert$   $\vert$   $\vert$   $\vert$   $\vert$  0800  $\vert$   $\vert$   $\vert$  224...  $\vert$  224...  $\vert$  4  $\vert$  4566  $\vert$  6633  $\vert$  Group 100 2 1**SECTION** Sa Saa 3 4

 $\frac{\text{comput}}{\text{N} - \text{E}}$ 

WORKS

# OpenFlowGroup Table

- Load Balancing
	- Type=select

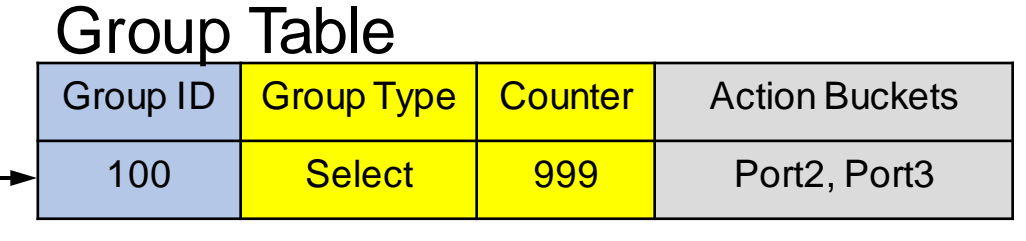

Flow Table

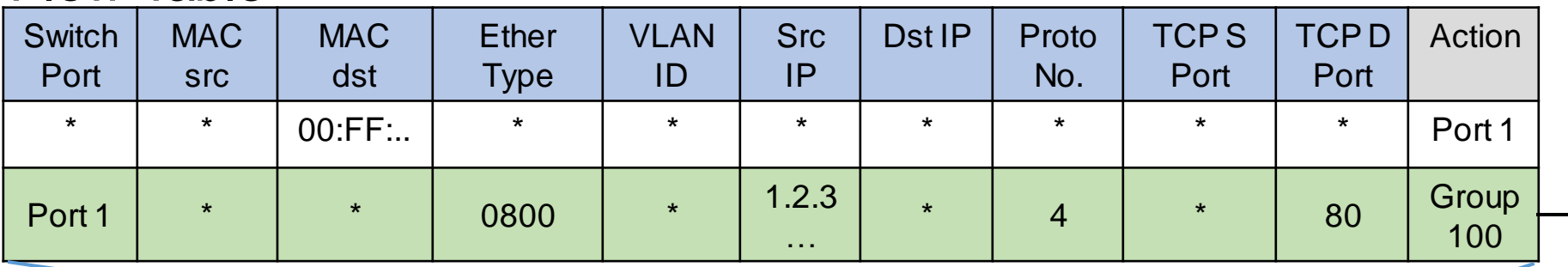

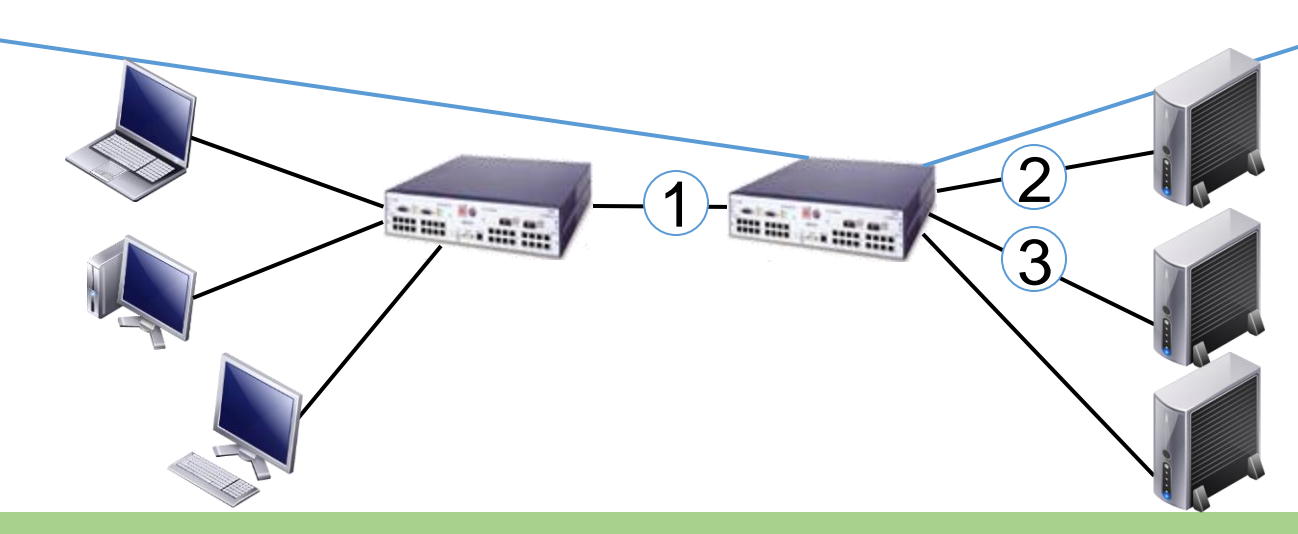

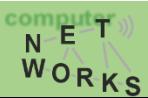

# OpenFlowGroup Table

- Fast Failover
	- Type=fast-failover (ff)

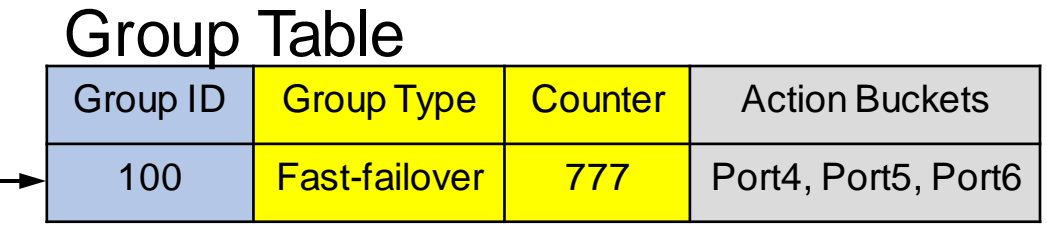

Flow Table

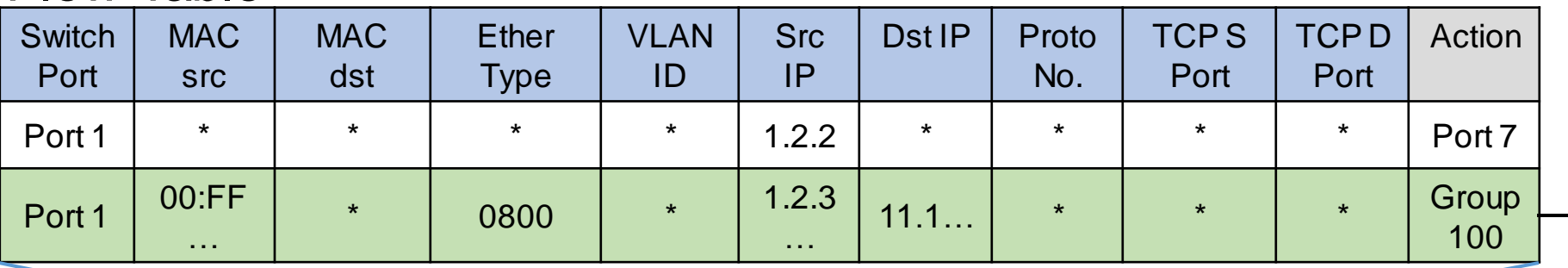

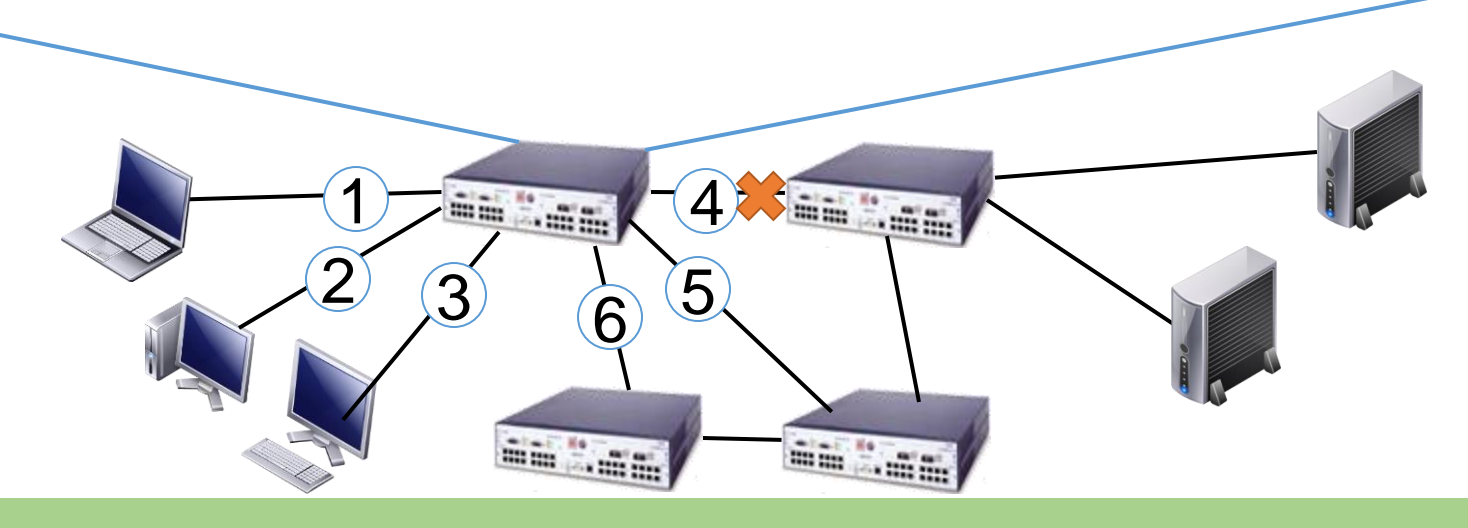

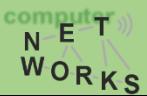

# OpenFlow– Switches

•Meter Table entry structure:

Meter Identifier Meter Bands Counters

- •Meter Identifier: 32-bit ID to uniquely define meter on the switch (locally)
- •Meter Bands: an unordered list of meter bands, each specifying rate of band **Controller**
- Counters: update on packet processed

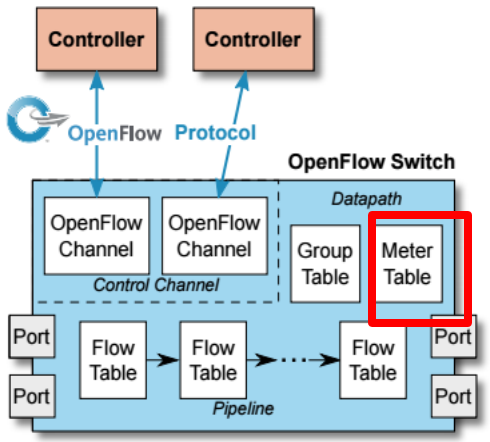

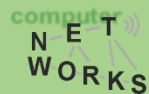

## OpenFlow Meter Table

- Meter Table (ver 1.3)
	- Counts packet rate of a matched flow
	- QoS control  $\rightarrow$  Rate-limit, DiffServ ...

#### Meter Table

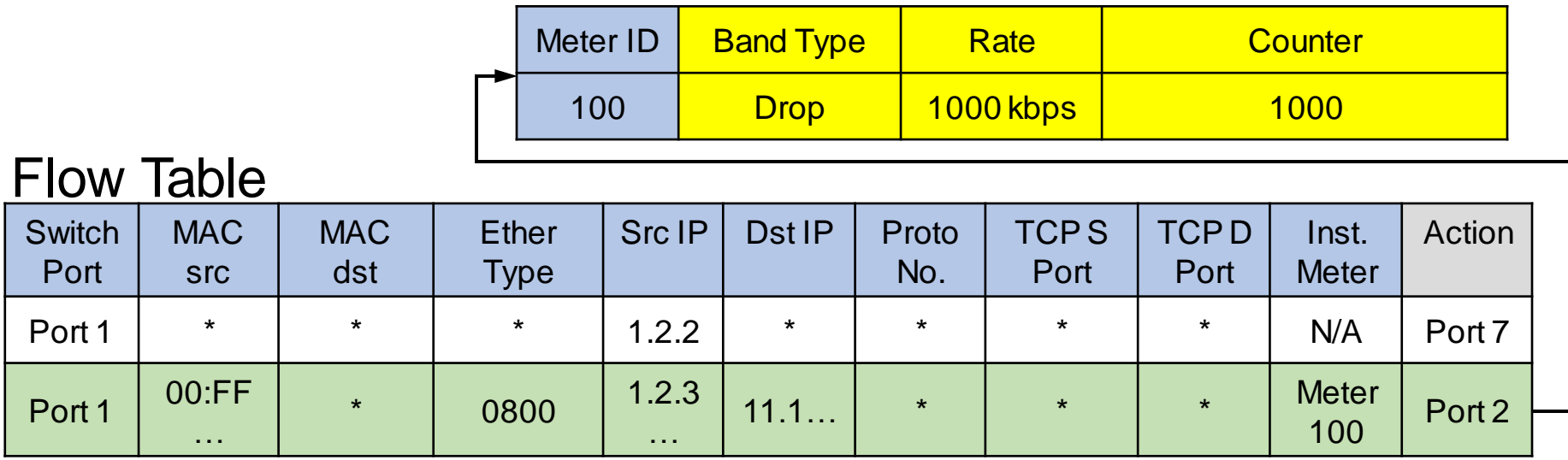

#### OpenFlow– Switches

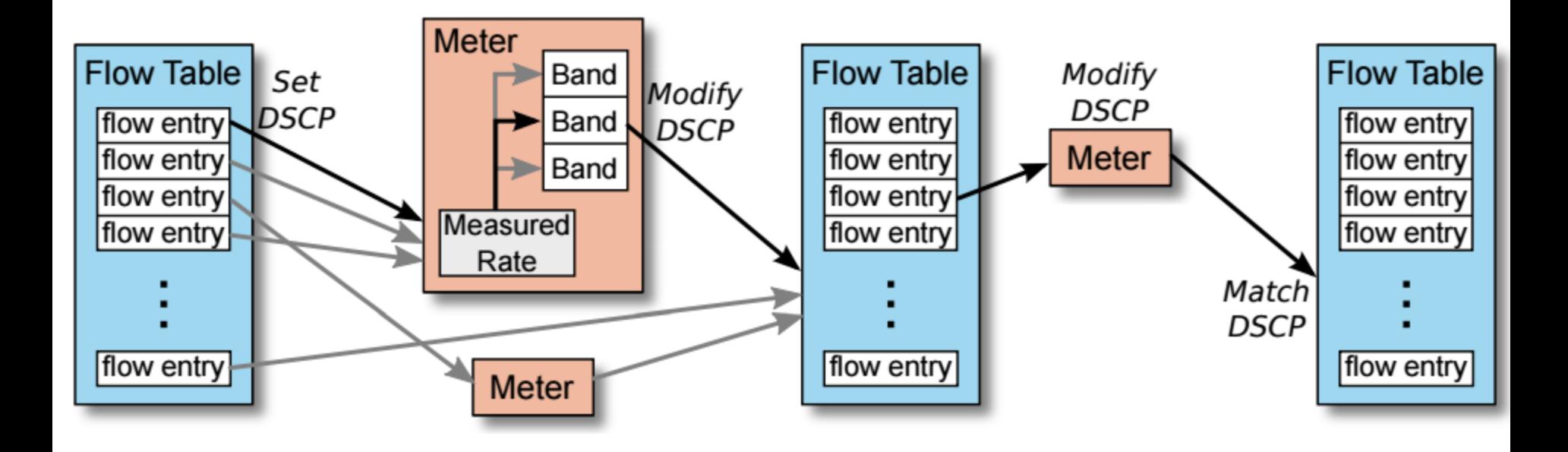

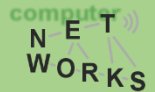

### OpenFlow– Packet Processing

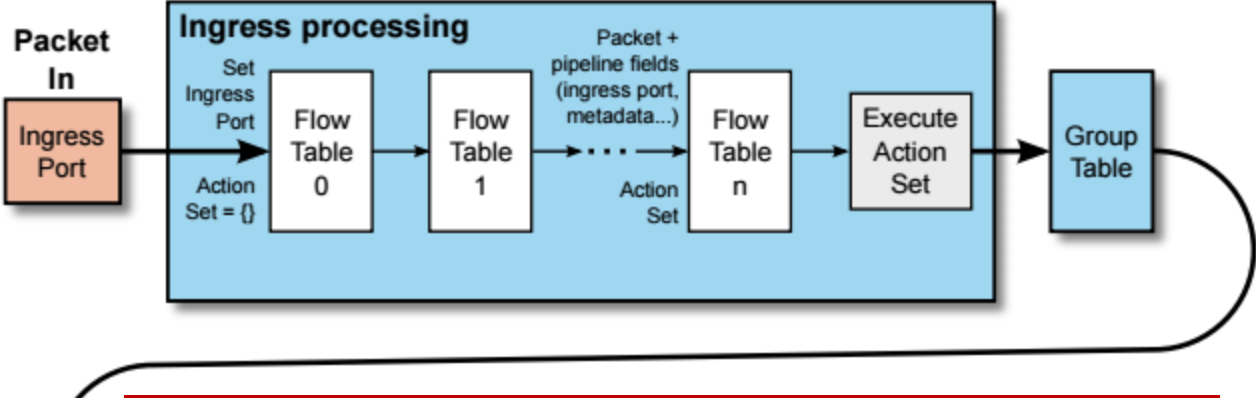

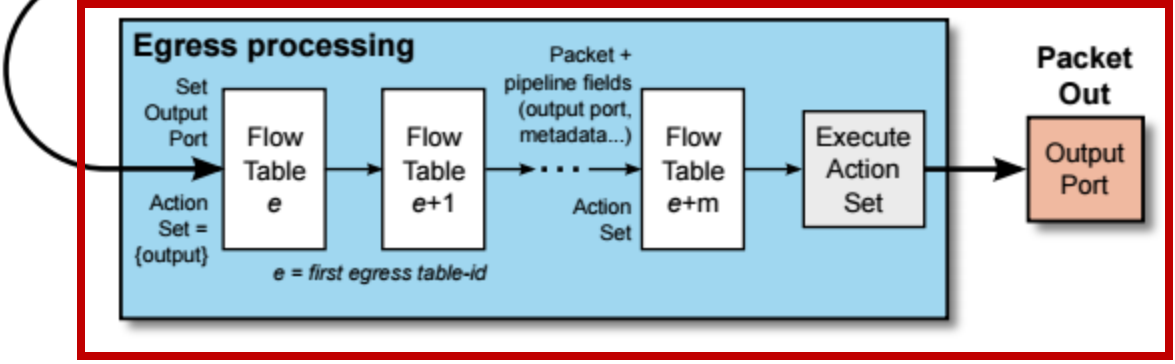

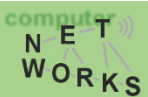

# OpenFlow– Egress Processing

- In general: same as ingress processing
	- Matching, instruction execution, table miss, etc.
	- Note: ingress tables can not "goto" to egress tables
- Differences:
	- Beginning of ingress: action set empty
	- Beginning of egress: output port set, not changeable!
	- Use of group tables not specified
- Egress processing:
	- Used to do processing based on output port
	- E.g.: link connected to that port may require encapsulation
	- Packet cloning for further use

### OpenFlow- Matching

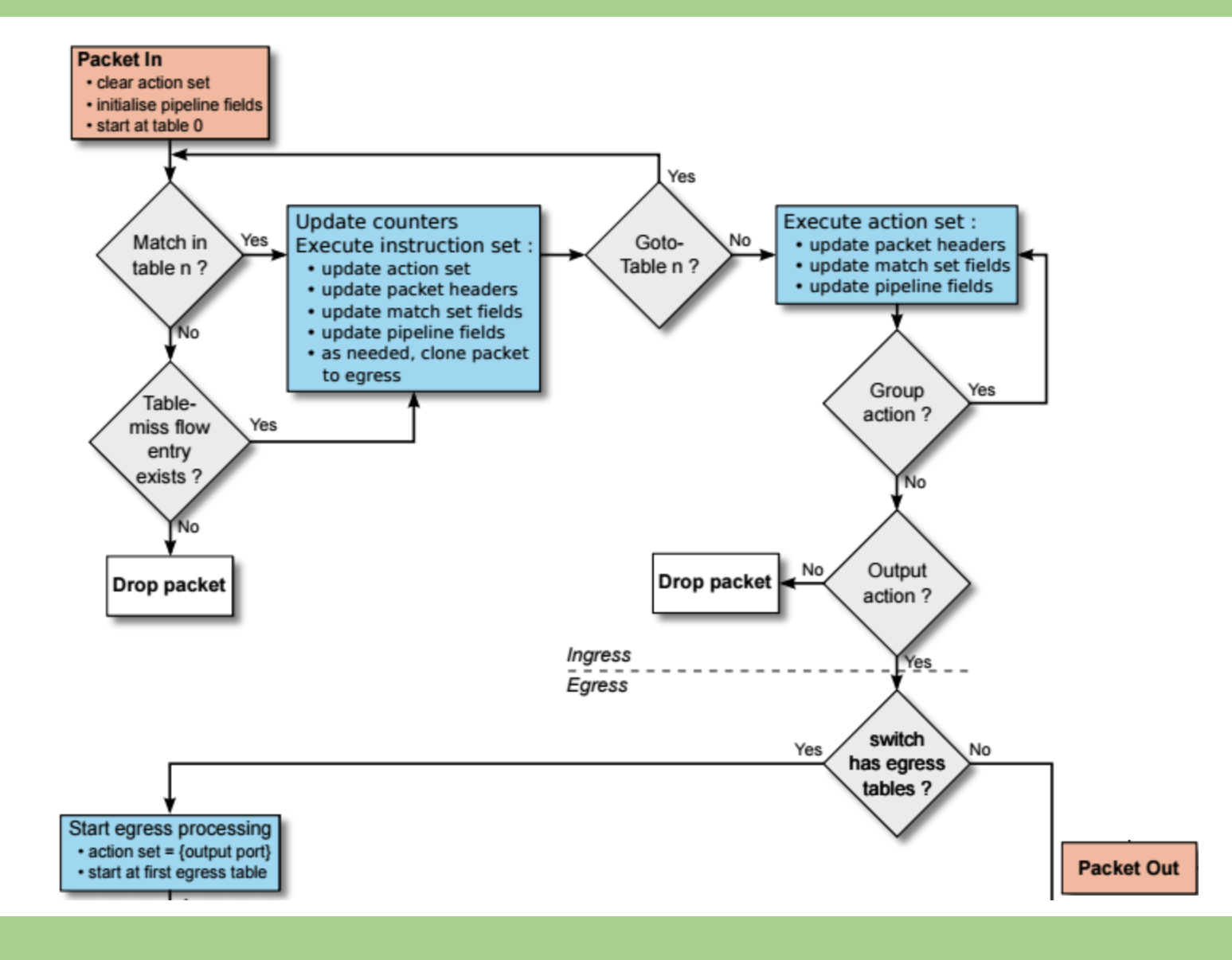

![](_page_39_Picture_2.jpeg)

### OpenFlow- Matching

![](_page_40_Figure_1.jpeg)

![](_page_40_Picture_2.jpeg)

# OpenFlow– OpenFlowChannel

- •Different message types available:
	- *Controller-to-Switch*, *Asynchronous* or *Symmetric*
- Controller-to-Switch:
	- Lets the controller control the switch
	- E.g., *Modify-State* command to manipulate flow tables
- •Asynchronous:
	- Switch-to-controller requests (e.g., at table miss)
- Symmetric:
	- May be sent from both ends (e.g., echo command)

![](_page_41_Figure_10.jpeg)

![](_page_41_Figure_11.jpeg)

![](_page_42_Figure_1.jpeg)

![](_page_43_Figure_1.jpeg)

![](_page_44_Figure_1.jpeg)

![](_page_45_Figure_1.jpeg)

![](_page_46_Figure_1.jpeg)

![](_page_47_Figure_1.jpeg)

computer WORKS

![](_page_48_Figure_1.jpeg)

![](_page_49_Figure_1.jpeg)

![](_page_50_Figure_1.jpeg)

![](_page_51_Figure_1.jpeg)

# OpenFlow Protocol Messages

![](_page_52_Picture_166.jpeg)

![](_page_52_Picture_2.jpeg)

# OpenFlowCommunication

![](_page_53_Figure_1.jpeg)

$$
\overbrace{\mathbf{W} \cdot \mathbf{R}^{-1}}^{\mathbf{C} = -\mathbf{T} \cdot \mathbf{y}}
$$

# Topology Discovery in OpenFlow

- Purpose
	- To construct an entire network view
- Method

WORKS

• Use the Link Layer Discovery Protocol (LLDP)

![](_page_54_Figure_5.jpeg)

# **Topology discovery**

•OpenFlow controller view is not always complete. For instance, what does the controller see here?

![](_page_55_Figure_2.jpeg)

![](_page_55_Picture_3.jpeg)

# **Flow Routing vs. Aggregation**

#### Flow-Based

- •Every flow is individually set up by controller
- •Exact-match flow entries
- •Flow table contains one entry per flow
- •Good for fine grain control, e.g. campus networks

#### Aggregated

- One flow entry covers large groups of flows
- Wildcard flow entries
- Flow table contains one entry per category of flows
- Good for large number of flows, e.g. backbone

![](_page_56_Picture_11.jpeg)

# **Reactive vs. Proactive (pre-populated)**

#### Reactive

- •First packet of flow triggers controller to insert flow entries
- •Efficient use of flow table
- •Every flow incurs small additional flow setup time
- •If control connection lost, switch has limited utility

#### Proactive

- Controller pre-populates flow table in switch
- Zero additional flow setup time
- Loss of control connection does not disrupt traffic
- **Essentially requires** aggregated (wildcard) rules

## Packet Forwarding in OpenFlow

![](_page_58_Figure_1.jpeg)

![](_page_58_Picture_2.jpeg)

# OF Applications: Dynamic Access Control

- •Inspect first packet of a connection
- Consult the access control policy
- •Install rules to block or route traffic

![](_page_59_Picture_4.jpeg)

# OF Applications: Seamless Mobility/Migration

![](_page_60_Figure_1.jpeg)

![](_page_60_Figure_2.jpeg)

# OF Applications: Load Balancing

![](_page_61_Picture_1.jpeg)

$$
\overbrace{\textbf{W} \circ \textbf{R} \circ \textbf{R}}^{\textbf{comp}} \textbf{W} \circ \textbf{R} \circ \textbf{R}
$$

# Examples of Current SDN Hardware

![](_page_62_Picture_1.jpeg)

![](_page_62_Picture_2.jpeg)

![](_page_62_Picture_3.jpeg)

![](_page_62_Picture_4.jpeg)

# Summary

**We have discussed:**

- OpenFlow *as an example* of a Southbound interface
- OpenFlow as communication interface between control and data plane
- Various components of the OF standard

![](_page_63_Picture_5.jpeg)